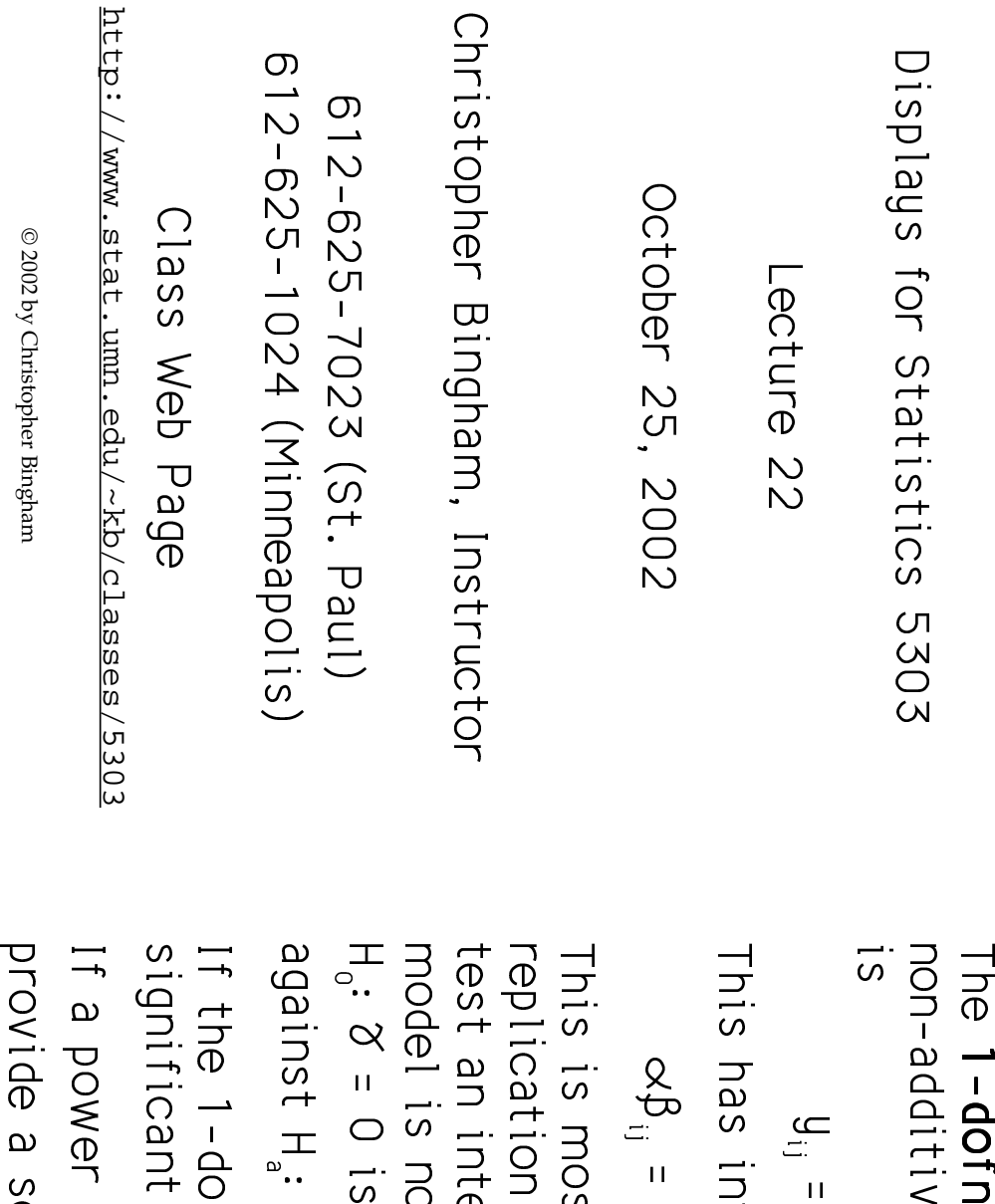

Statistics 5303

Lecture 22

October 25, 2002

## More on 1-dofna

a (one degree of freedom for<br>ity) model for two factor data

 $\mu+\varpropto_i^{\scriptscriptstyle{[1]}}+\delta\varpropto_i\beta_{\scriptscriptstyle{[1]}}+\epsilon_{\scriptscriptstyle{[1]}}$ 

teraction of the simple form

 $\delta \omega_i \beta_j$ , i = 1,...,a, j = 1,...,b

ost useful when there is no<br>on providing an error term to<br>iteraction SS. Even when the<br>not *exactly* true, a test of  $\alpha\beta_{ij} = \delta\alpha_i\beta_j$ , with  $\delta \neq 0$ . a valid test of  $H_0$ :  $\infty$  $\beta_{ij} = 0$ 

fna F is significant, there is<br>interaction.

provide a scale with an additive model,<br>you can estimate p by  $\hat{p} = 1 - \hat{\mu}\hat{\delta}$ . transformation  $y \rightarrow y^p$  might

Statistics 5303

Lecture 22

WWgUU

Lecture<sub>22</sub>

 $\overline{a}$ 

where the contract of the contract of the contract of the contract of the contract of the contract of the contract of the contract of the contract of the contract of the contract of the contract of the contract of the cont

#### steps: Fitting the 1-dotha Hodel takes two :<br>;<br>;  $\overline{\phantom{a}}$ .<br>.<br>.<br>.<br>.<br>.  $\ddot{\phantom{a}}$ . .<br>.<br>.  $\overline{\phantom{0}}$  $\overline{a}$

 $\ddot{\phantom{a}}$ .<br>.<br>. ; ֦֦֦֦֦֪ׅ֖֖ׅ֧ׅׅ֖ׅ֧ׅ֚֘֝֬֝֝֬֝֬֝֝֬֝֬֝֬֝֬֝֬֝֬֝֬֝֬֝֬֝֬֝֟֝֬֝֬֝֬֝֬֝֬֝֬֝֬֝֬֝֬֝֬֝֬֝֬֝֬֝֬֝֬֝֬֝֬֝֝֬֝֬֝֬֝֬֝֝֬֝֬ ֧֖֖֖֖֖֖֖֖֝֟֟֟֟֟֟֟֟֟֟֟֟֟֟֟֟֟֟֟֟֩֕֬֝֬֝֬֝֬֝֬֝֬֝֬֝֬֝֬֝֬֝֬֝֬֝֬֝֬֝֬֝֝֝֬֝֬֝֝֝֬֝֝֝֝֝<br>֧֖֩֝֩֩֩֩֩  $\ddot{\phantom{a}}$  $\begin{array}{c}\n\vdots \\
\downarrow \\
\downarrow \\
\downarrow\n\end{array}$  r ¢s,mur $\ddot{\phantom{a}}$ 

$$
\mu_{ij} = \mu + \alpha_i' + \beta_j'.
$$
  
where  $z_{ij} = (\hat{\mu}_{ij} - \hat{\mu})^2/2 = (\hat{\alpha}_i' + \hat{\beta}_j)^2/2$ 

2. Con

W. Fit the model with an additional term **Centre** e. In the contract of the contract of the contract of the contract of the contract of the contract of the contract of the contract of the contract of the contract of the contract of the contract of the contract of the cont |<br>|<br>|<br>|

$$
y_{ij} = \mu + \alpha_i + \beta_j + \delta z_{ij} + \epsilon_{ij}
$$
  
The F - or t-statistic for z is a test of  
H<sub>0</sub>:  $\delta = 0$ , that is H<sub>0</sub>: model is additive

OODIOTT'S TOOIDO USOS .<br>.<br>.<br>.  $\overline{a}$ 

e<br>2<br>8<br>8

 $^{\prime}$ 

Instead of  $z_{ij}$ , you can use  $\tilde{z}_{ij} = \tilde{\alpha}_i \hat{\beta}_j$ .

 $\ddot{\phantom{0}}$ 

$$
Z_{ij}^* = (\hat{\mu}_{ij} - \hat{\mu})^2/(2\hat{\mu})
$$

and after you fit the model 0eee | 0eee | 0eee | 0eee | 0eee | 0eee | 0eee | 0eee | 0eee | 0ee

$$
y_{ij} = \mu + \alpha_i + \beta_i + \delta^* z^* + \epsilon_{ij}
$$
  
you estimate p by  $\hat{p} = 1 - \hat{\delta}^*$ .

j טכטג<br>ש )<br>S<br>-<br>-<br>-<br>- #<br>|<br>|<br>|  $\frac{1}{2}$   $\frac{1}{2}$ 

Cmd> 50.1,166.1,223.9,58.9,64.6, 123,407.4,398.1,229.1,251.2)  $s$ ned15\_9 <- vector(19.1,23.4,29.5,23.4,16.6,\

Cmd> print(matrix(sned15\_9,5,) Cmd> print(matrix(sned15\_9,5,\ labels:structure("Trap ","Night ")),format:"11.1f") labels:structure("Trap","Night ")),format:"11.1f")<br>MATRIX:

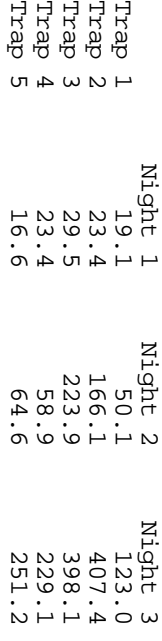

日日日日日

Cmd>  $pertiod < -factor(xep(run(s),3))$ period <- factor(rep(run(5),3))

Cmd> trap <-  $f$ actor(rep(run(3),rep(5,3))) Cmd> trap <- factor(rep(run(3),rep(5,3)))

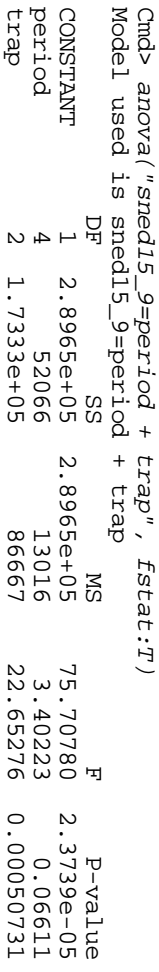

Cmd>  $f$ itted <-  $s$ ned15\_9 - RESIDUALS # muij\_hat fitted <- sned15\_9 - RESIDUALS # muij\_hat

ERROR1 8 30607 3825.9

1.7333e+05<br>30607

 $\infty$  N

trap<br>ERROR1

trap 2 1.7333e+05 86667 22.65276 0.00050731

86667<br>3825.9

22.65276

### fitted Contains the additive fith  $\overline{a}$ .<br>.<br>.<br>.<br>.

Cmd> muhat <- coefs(CONSTANT) Cmd> muhat <- coefs(CONSTANT)

Cmd>  $z \le -$ Cmd>  $z \le -$  (fitted - muhat)^2/2  $(fzitted - multast)/2/2$ 

WARNING: summaries are sequential Model used is sned15\_9=period + trap + Cmd> anova("sned15\_9=period + trap + z", WARNING: summaries are sequential Model used is sned15\_9=period + trap + z Cmd> anova("sned15\_9=period + trap + z", fstat:T)  $\mathsf{N}$ fstat:T)

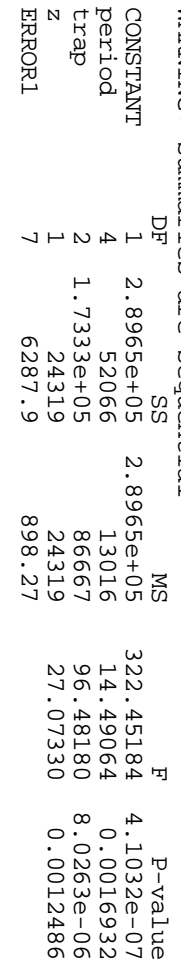

dex<sub>1</sub>

ERROR

 $(1)$ Cmd>  $p$ hat <- 1 -(1) 0.11653 phat <-  $1$  - muhat\*coefs(z);phat # suggests a log transform 0.11653 muhat\*coefs(z);phat # suggests a log transform

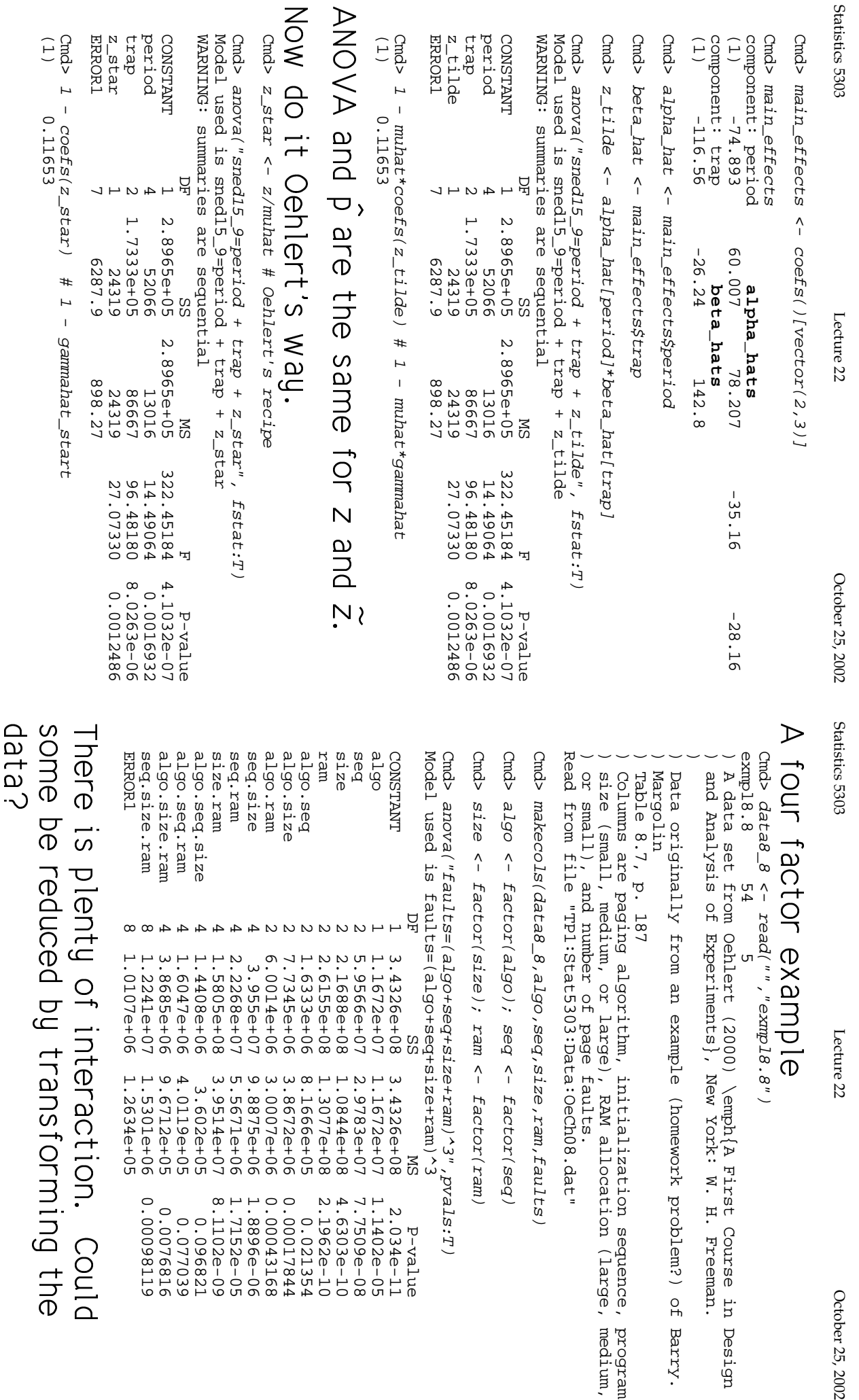

ERROR1 8 1.0107e+06 1.2634e+05 seq.size.ram 8 1.2241e+07 1.5301e+06 0.00098119 algo.size.ram 4 3.8685e+06 9.6712e+05 0.0076816 algo.seq.ram 4 1.6047e+06 4.0119e+05 0.077039 algo.seq.size 4 1.4408e+06 3.602e+05 0.096821 size.ram 4 1.5805e+08 3.9514e+07 8.1102e-09 seq.ram 4 2.2268e+07 5.5671e+06 1.7152e-05 seq.size 4 3.955e+07 9.8875e+06 1.8896e-06 algo.ram 2 6.0014e+06 3.0007e+06 0.00043168 algo.size 2 7.7345e+06 3.8672e+06 0.00017844 algo.seq 2 1.6333e+06 8.1666e+05 0.021354 ram 2 2.6155e+08 1.3077e+08 2.1962e-10 size 2 2.1688e+08 1.0844e+08 4.6303e-10 seq 2 5.9566e+07 2.9783e+07 7.7509e-08 algo 1 1.1672e+07 1.1672e+07 1.1402e-05 CONSTANT 1 3.4326e+08 3.4326e+08 2.034e-11 DF SS MS P-value Model used is faults=(algo+seq+size+ram)^3 Cmd> anova("faults=(algo+seq+size+ram)^3",pvals:T) Cmd>  $size < -$   $frac(c)$   $size()$ ;  $rank()$ Cmd> algo <- factor(algo); seq <- factor(seq) Cmd> Read from file "TP1:Stat5303:Data:OeCh08.dat" ) or small), and number of page faults. ) size (small, medium, or large), RAM allocation (large, medium, ) Columns are paging algorithm, initialization sequence, program ) Table 8.7, p. 187 ) Margolin ) Data originally from an example (homework problem?) of Barry. ) and Analysis of Experiments}, New York: W. H. Freeman. ) A data set from Oehlert (2000) \emph{A First Course in Design  $exmp18.8$  54 5 Cmd>  $d$ ata $8\_8$  <- read("","exmpl8.8") o.seq.size  $max$ o.size (D **TAATS** el used is faults=(algo+seq+size+ram)^3  $>$  anova("faults=(algo+seq+size+ram)^3",pvals:T) r small), and number of page faults.<br>d from file "TPl:Stat5303:Data:OeChO8.dat" olumns are paging algorithm, initialization sequence, program<br>ize (small, medium, or large), RAM allocation (large, medium, argolin ata originally from an example (homework problem?) of Barry. data set from Oehlert (2000) \emph{A First Course in Design<br>nd Analysis of Experiments}, New York: W. H. Freeman. o.size.ram ped-ram  $z \cdot z$ eize. mex.c pes.c able 8.7, p. 187  $\sigma$ DR1 **NIT factor example** mar.e.ram algo <- factor(algo); seq <- factor(seq)  $size$  <-  $frac(size)$ ;  $range$   $\leq$   $size(size)$ ;  $zam$  <-  $frac(score)$  $m$ ake $\cos$ ls( $d$ ata $8\_8$ ,algo,se $q$ ,size,ram,faults) is plenty of interaction.  $\infty$   $\infty$  $44$  $\overline{4}$ **AAA M M M M M M** 3.955e+07<br>2.2268e+07 1.0107e+06 6.0014e+06 7.7345e+06 1.2241e+07 3.8685e+06 1.6047e+06 1.4408e+06 1.6333e+06 2.6155e+08 2.1688e+08 5.9566e+07 1.1672e+07 3.4326e+08 1.5805e+08  $\overline{a}$ |<br>|<br>|<br>| SS 4.0119e+05<br>9.6712e+05<br>1.5301e+06<br>1.2634e+05 9.8875e+06<br>5.5671e+06  $1.0844e+08$ <br>1.3077e+08 3.9514e+07 3.0007e+06<br>3.0007e+06 3.8672e+06 8.1666e+05 2.9783e+07 1.1672e+07 3.4326e+08 3.602e+05 0.0076816<br>0.00098119  $1.7152e-05$ <br>8.1102e-09  $4.6303e-10$ <br>2.1962e-10 0.00017844 1.8896e-06 0.00043168 7.7509e-08  $1.1402e-05$ 2.034e-11 4 .<br>.<br>.<br>.<br>. 0.096821 0.021354 P-value Could

Lecture 22

October 25, 2002

.<br>.<br>.<br>.  $\overline{\Phi}$ be reduced by transforming the

6

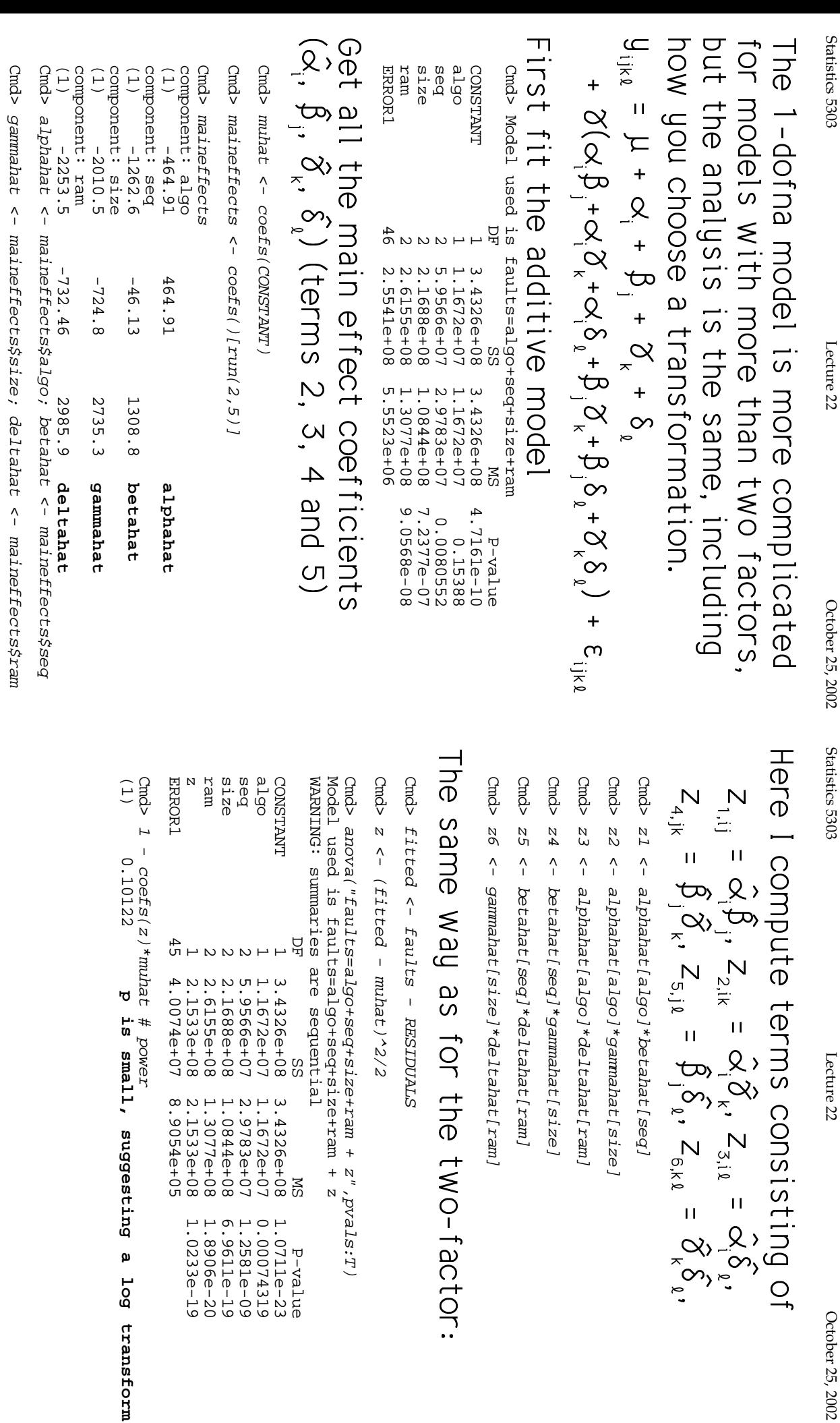

October 25, 2002

1.0711e-23<br>0.00074319<br>1.2581e-19<br>6.9611e-19<br>1.0233e-19<br>1.0233e-19

 $\overline{\mathbf{v}}$ 

Statistics 5303  $\rm{C}$  Depends 530  $\rm{C}$  Corooter 2003  $\rm{C}$  October 25,  $\rm{C}$  October 25,  $\rm{C}$ 

Lecture<sub>22</sub>

October 25, 2002 Statistics 5303

Lecture 22

#### the 1-dofna model to use It's more understandable on the pasis of  $\begin{array}{lll}\n\sim & \times & \times & \times \\
\hline\n\text{PQQQ} & \text{PQQQ} & \text{PQQQ} \\
\text{PQQQ} & \text{PQQ} & \text{PQQQ} \\
\text{PQQ} & \text{PQ} & \text{PQQ} \\
\text{PQ} & \text{PQ} & \text{PQ} \\
\end{array}$ )<br>;<br>;  $\ddot{\phantom{a}}$  .1 (  $\ddot{ }$  $\frac{1}{2}$

Cmd>  $anova('fau1ts=a1g0+seq+size+ramf_1z+z2+z3+z4+zs5+zs/s$ anova("faults=algo+seq+size+ram+{z1+z2+z3+z4+z5+z6}",\

pvals:T)<br>Model used is faults=algo+seq+size+ram+{zl+z2+z3+z4+z5+z6}<br>WARNING: summaries are sequential WARNING: summaries are sequential Model used is faults=algo+seq+size+ram+{z1+z2+z3+z4+z5+z6}

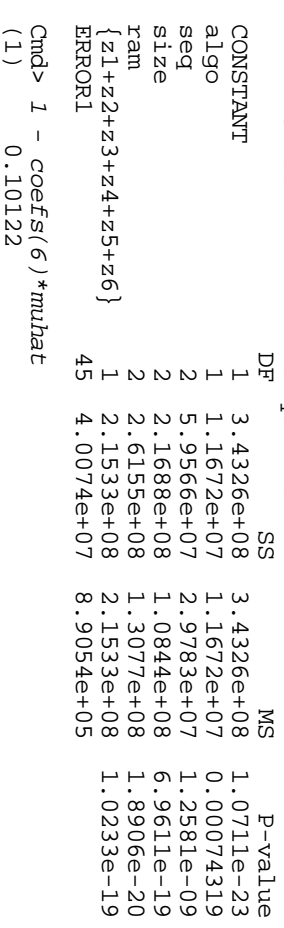

This gives identical results as with z. .<br>.<br>.<br>.  $\ddot{\phantom{a}}$  $\ddot{\phantom{a}}$  $\overline{a}$  $\ddot{\phantom{a}}$ e. 

(1) 0.10122

{z1+z2+z3+z4+z5+z6} adding interaction terms after Statistics 5303<br>Statistics 5303<br>.  ${25 + 23 + 23 + 24 + 22}$ |<br>|<br>|<br>|

Cmd> anova("faults=algo+seq+size+ram+{z1+z2+z3+z4+z5+z6}+<br>(algo+seq+size+ram)^3",pvals:T)<br>Model used is (algo+seq+size+ram)^3",pvals:T) Cmd> anova("faults=algo+seq+size+ram+ $\{z1+z2+z3+z3+z5+z6\}+$ 

faults=algo+seq+size+ram+{z1+z2+z3+z4+z5+z6}+(algo+seq+size+ram) faults=algo+seq+size+ram+{z1+z2+z3+z4+z5+z6}+(algo+seq+size+ram) Model used is

WARNING: summaries are sequential<br>WARNING: summaries are sequential WARNING: summaries are sequential

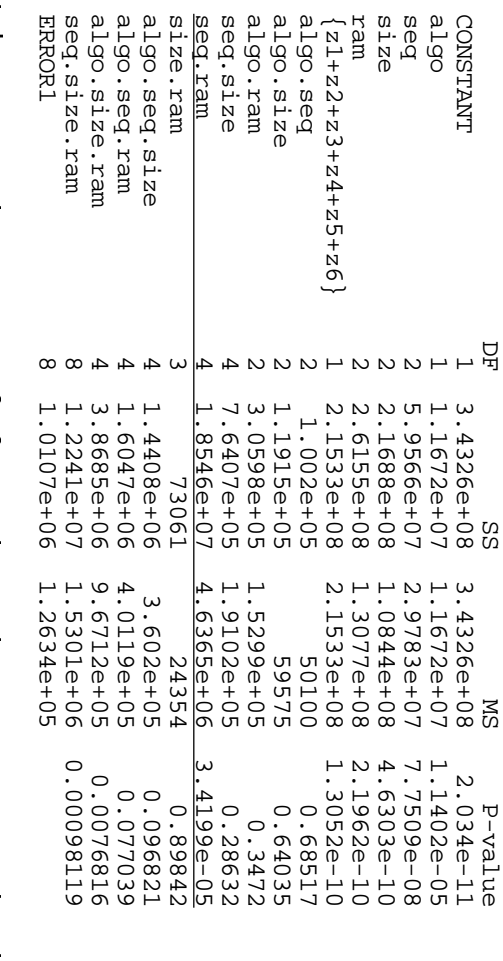

.<br>.<br>. |<br>|<br>|<br>|<br>| for seq.ram.

\_

 seq.ram  $(1)$  $\ddot{\phantom{0}}$ \* 6Q
)f3A4

 $\zeta$  s, z

 $\ddot{\hspace{1.2cm}}$ 

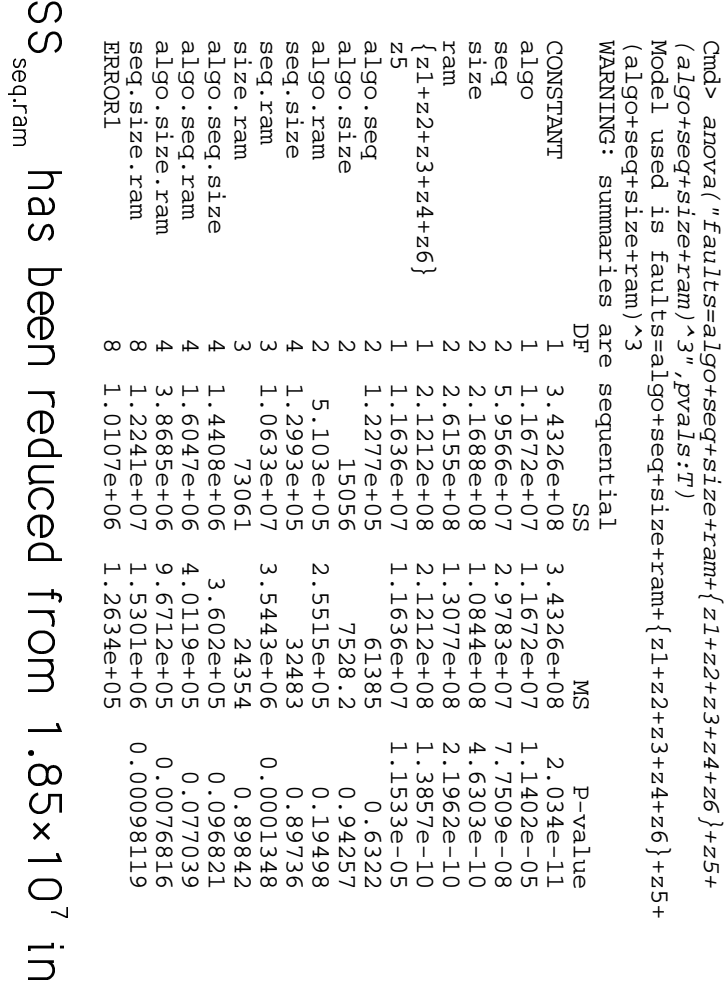

is still significant the previous analysis to 1.06×10' but it ֬֘֝֬ .<br>.<br>.<br>.  $\ddot{\phantom{0}}$  $\frac{1}{2}$ A $\ddot{\phantom{0}}$   = (# e $\overline{\overline{\overline{C}}}$ 

 $\rm{C}$  Depends 530  $\rm{C}$  Corooter 2003  $\rm{C}$  October 25,  $\rm{C}$  October 25,  $\rm{C}$ October 25, 2002 Statistics 5303

Statistics 5303

Lecture<sub>22</sub>

 $\rm{C}$  Dependication  $\rm{C}$  Dependication of  $\rm{C}$  Dependication of  $\rm{C}$  Dependication of Dependication of Dependication of Dependication of Dependication of Dependication of Dependication of Dependication of Depen Lecture 22

October 25, 2002

#### )<br>|-<br>|-<br>|-)<br>|<br>|<br>|<br>| .<br>.<br>.

 j e. l<br>Lista  $\begin{bmatrix} 1 \\ 1 \\ 1 \end{bmatrix}$ U<br>L<br>U **Q3ta** |<br>|<br>| |<br>|<br>|

Balance is hard to define precisely since<br>it is not a property solely of the data but<br>depends also on the model being fitted. e $\frac{1}{2}$  ab Martin 1932<br>1 Februarie - Paris 1932<br>1 Februarie - Paris 1932<br>1 Februarie - Paris 1933  $\overline{a}$  $\ddot{ }$ !!!

The simple cases of balance are: .<br>.<br>.<br>.

Non-factorial (or single factor) design |<br>|<br>|<br>|<br>| e. 3<br>.<br>.<br>. |<br>|<br>|<br>|<br>|

•

 $\bullet$ Complete factorial with all "cell sizes" n<sub>ime</sub> the same |<br>|<br>|<br>| the sam e. N{5 MN

 $\ddot{\phantom{0}}$ 3<br>-<br>.<br>. )<br>|-<br>|-<br>|-<br>|- # \$ U U)<br>|-<br>|-<br>|- $\overline{\phantom{0}}$  $\frac{1}{2}$ 

model, no matter what main effects<br>interactions are included in it. |<br>|<br>|<br>|<br>| These are balanced for any factorial 30#Aab a.<br>.<br>.<br>. :<br>;<br>;<br>;  $\overline{a}$ .<br>.<br>. :<br>:<br>:<br><br><br><br><br><br><br><br><br><br><br><br><br><br><br><br><br><br><br><br> and

tactorial models c 0"'
)!J 96h
dab C.<br>.<br>.<br>. 3 medua |<br>|<br>|<br>| and )<br>|<br>|  $\overline{h}$ - האיר.<br>|IID D1 CC ֦֘ Because it is non-complete, not all Statistics 5303 TOT a DOD-COMPICTO three-factor model model with only main effects the data are balanced when  $n_{1+1} = n_{2+1} = \cdots = n_{a+1}$ <br>  $n_{1+1} = n_{2+1} = \cdots = n_{2+1}$  $n_{n+1} = n_{n+2} = ... = n_{n+6}$ <br>All axb  $n_{11}$ ,'s are equal All bxc n<sub>ik</sub>'s are equal All axc n<sub>ik</sub>'s are equal  $y_{ijk\ell} = \mu + \alpha_i + \beta_i + \delta_k + \epsilon_{ijk\ell}$ Lecture 22

subscript, so, for example,  $n_{\text{th}} = \sum_i \sum_k n_{\text{th}}$ . A subscript + indicates a sum over that

combinations of i, j and k are in the

design, that is some  $n_{ijk} = 0$ .

Statistics 5303

October 25, 2002

Lecture 22

combinations assigned following a Latin LXample: 4" factorial With treatments square

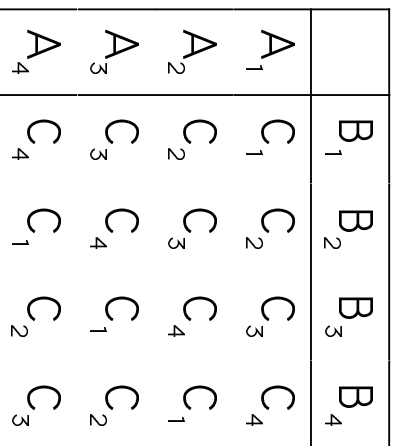

It is balanced for  $\mu + \alpha_i + \beta_j + \delta_k$  because  $4^3$  = 64 combinations are actually used. This is incomplete because only 16 out of This data is not balanced for any model  $n_{1+1} = n_{2+1} = ... = n_{4+1} = 4$  Levels of A<br>  $n_{1+1} = n_{1,2} = ... = n_{1,4} = 4$  Levels of B<br>  $n_{1+1} = n_{1+2} = ... = n_{1+4} = 4$  Levels of C  $n_{ij+} = n_{i+k} = n_{+jk} = 1$ , all i,j,k

that includes an interaction.

Statistics 5303

# Why is balance important?

The short answer is this.

Number are pare parament then

- Calculation is much harder; you really need a computer program
- make a difference in the SS, at least<br>as computed by MacAnova (type I SS) The order of terms in the model can
- The sums of squares used for testing<br>don't add up to what you might think they should
- insigificant, but you need them both Two factors can each appear to be for a good fit.

Contrasts going with different terms in<br>the model are **orthogonal**. An important advantage of balanced data

- Contrasts in different main effects are orthogonal.
- Main effect contrasts are orthogonal to Interaction contrasts
- Interaction contrasts associated with Qifferent interactions terms in the model are orthogonal.

unbalanced data. balanced data, but very important with It's really this property that results in<br>the order of terms to be irrelevant with